### **Product Overview**

The DeviceNet Adapter interface can be either top- or bottom-mounted. Both of these options are illustrated below.

# **Top-mounted Interface**

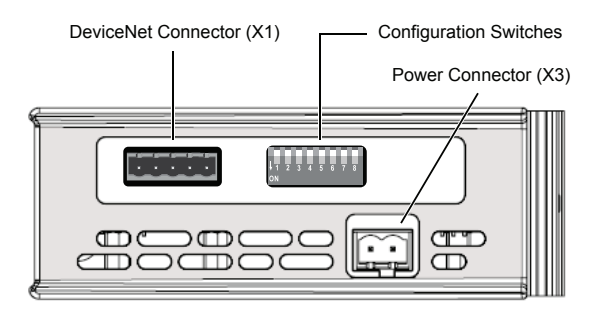

#### **Bottom-mounted Interface**

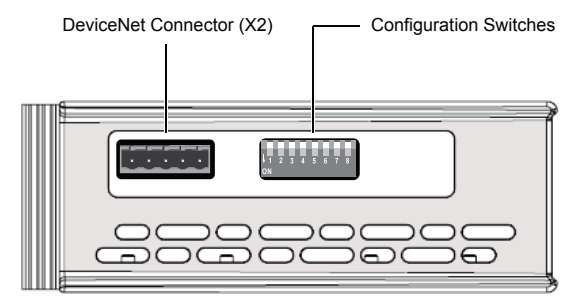

**Pin Signal**

 $V -$ 2 CAN L

> 3 ShieldCAN H  $\overline{V}$  +

#### **DeviceNet Connector**

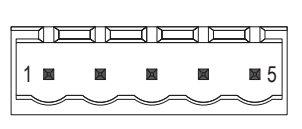

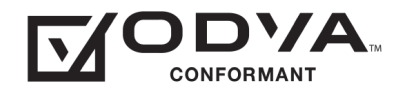

ODVA™ and DeviceNet™ are trademarks of ODVA, Inc.

### **LED Indicators**

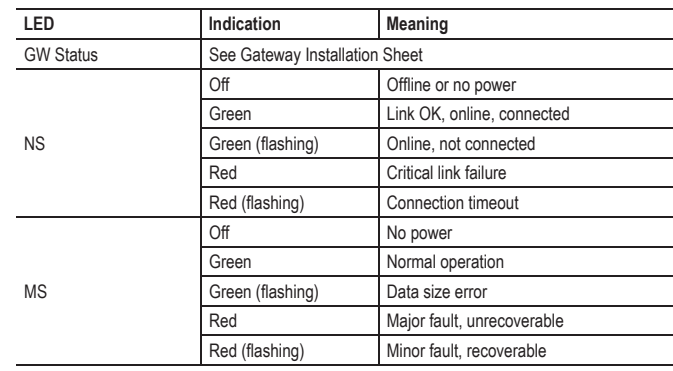

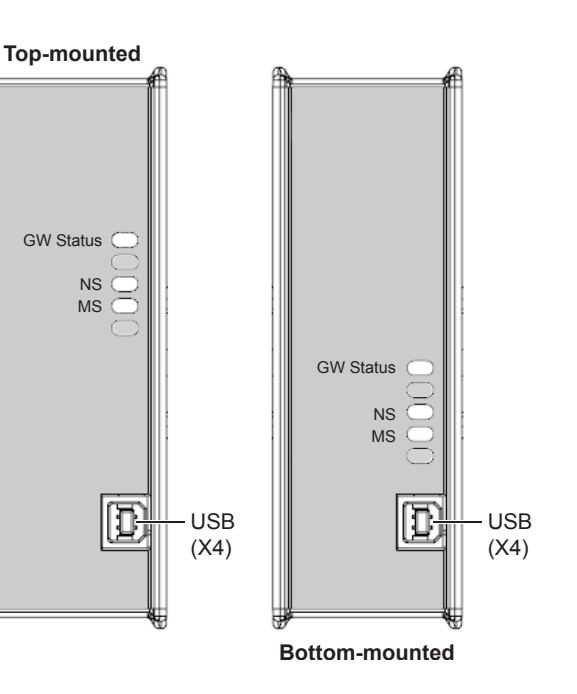

# **Technical Support**

Technical support, documentation and software downloads are available at www.anybus.com.

Technical questions regarding the DeviceNet fieldbus system should be addressed to **ODVA** at www.odva.org.

### **Con fi guration Switches**

### **Baud Rate**

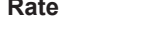

ı Fi Fi  $\frac{1}{2} \left( \frac{1}{2} \right) \frac{1}{2} \left( \frac{1}{2} \right) \frac{1}{2} \left( \frac{1}{2} \right) \frac{1}{2} \left( \frac{1}{2} \right)$ **1ON**

 **<sup>2</sup> <sup>3</sup> <sup>4</sup> <sup>5</sup> <sup>6</sup> <sup>7</sup> <sup>8</sup>** Switches 1 and 2 are used in combination to select the Baud rate:

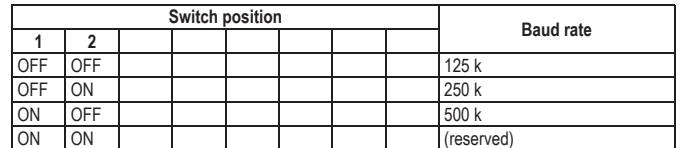

# **MAC ID**

 **<sup>2</sup> <sup>3</sup> <sup>4</sup> <sup>5</sup> <sup>6</sup> <sup>7</sup> <sup>8</sup>** Switches 3 to 8 are used to set the MAC ID in binary format:

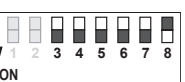

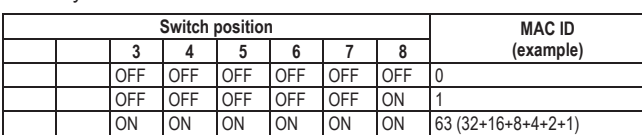

# **Accessories Checklist**

The following items are required for installation:

- DeviceNet configuration tool (optional, not included)
- USB cable (included)
- EDS file for DeviceNet (see www.anybus.com)
- DeviceNet connector (included)
- Termination resistor<sup>1</sup> (optional, not included)
- 11–25 VDC bus interface power source according to DeviceNet specification (optional, not included)

### **Installation and Startup Summary**

- 1. Set the baud rate and MAC ID using the DIP switches
- 2. Connect the gateway to the network
- 3. Attach a termination resistor<sup>1</sup> (optional)
- 4. Connect a PC to the gateway via USB
- 5. Power up and configure the gateway
- 6. Install the EDS file in the DeviceNet configuration tool (optional)
- 7. Perform the DeviceNet scanlist configuration (optional)

1 If the node is installed at the end of the bus